## Windows Thunderbird

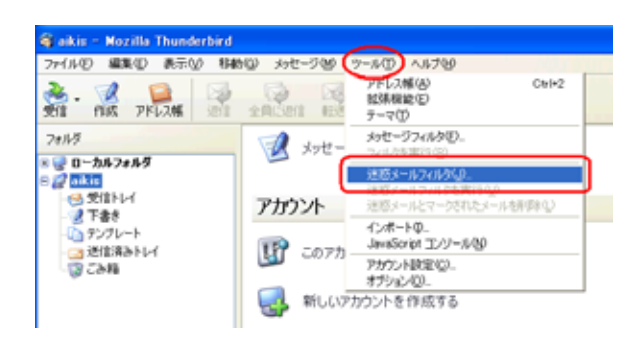

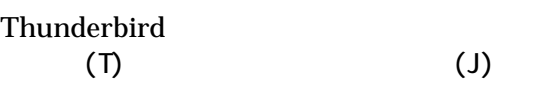

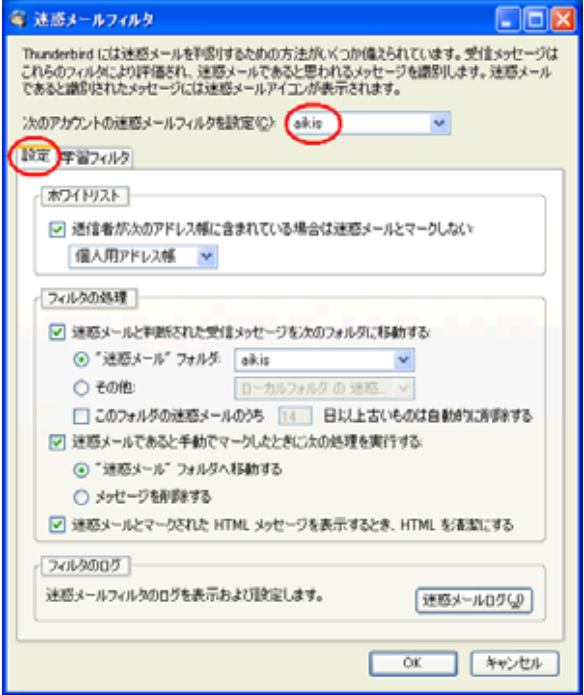

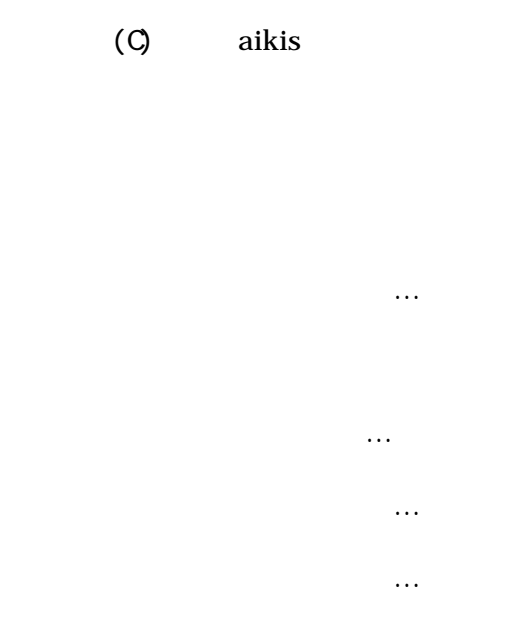

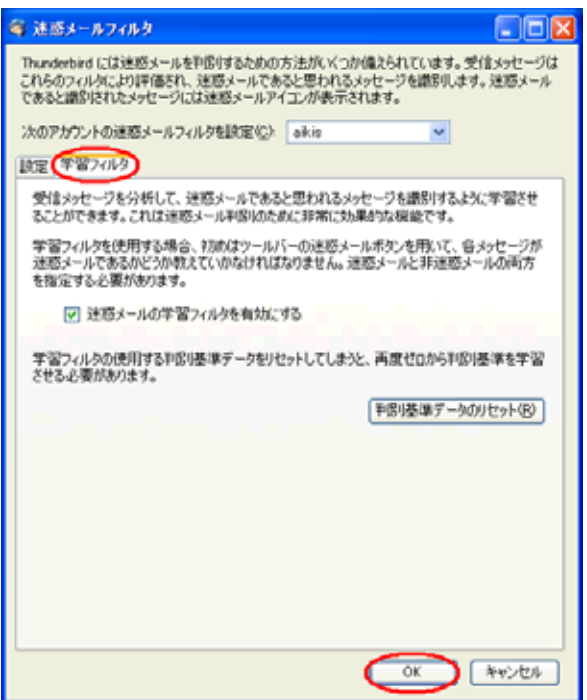

 $\alpha$ 

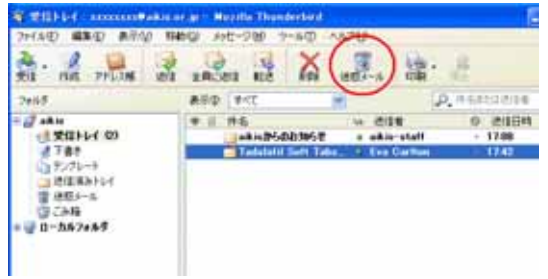

 $2 \angle$ 

 $\mathbf 1$ 

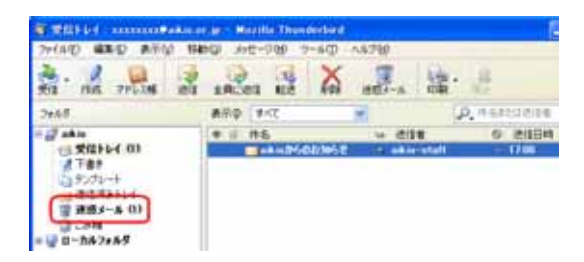

**Nector**  $\alpha$ 

Thunderbird

!<br>이 기자 : 이 기자

 $\alpha$ ikis  $\alpha$ ikis  $\alpha$